# BGP Basics WEBINAR COURSE

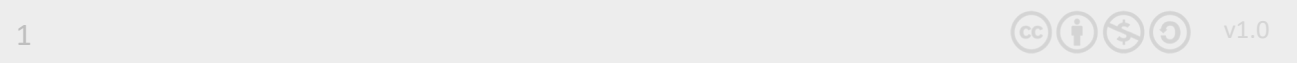

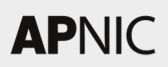

#### **Overview**

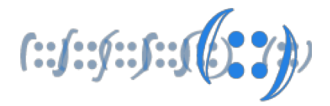

- What is BGP?
- BGP Features
- Path Vector Routing Protocol
- BGP General Operation
- BGP Terminology
- Inserting Prefixes into BGP

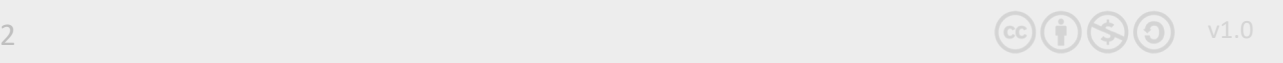

What is BGP?

$$
(::f:::f:::f(\mathcal{L}^{\bullet})^{\bullet})
$$

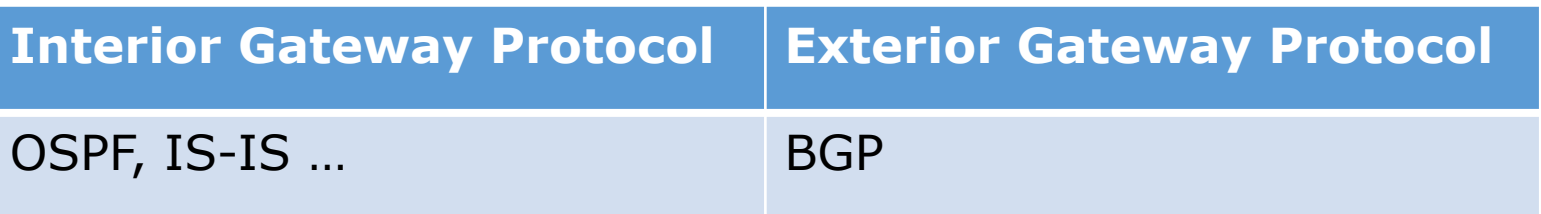

- **B**order **G**ateway **P**rotocol
- A Routing Protocol used to exchange routing information between different networks
	- o Exterior gateway protocol
- Described in RFC4271
	- o RFC4276 gives an implementation report on BGP
	- o RFC4277 describes operational experiences using BGP

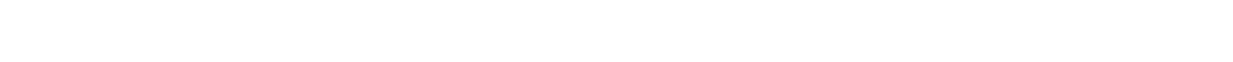

#### BGP Features

- Path Vector Protocol
- Incremental Updates
- Many options for policy enforcement
- Widely used for Internet backbone
- Autonomous systems
- Classless Inter Domain Routing (CIDR)

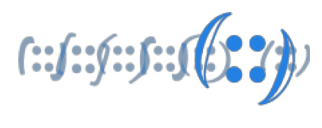

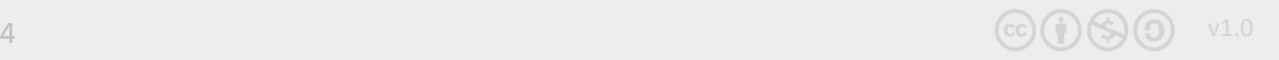

## What is an Autonomous System?

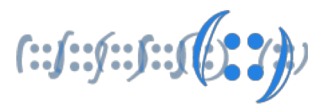

- Group of Internet Protocol-based networks with the same routing policy  $\circ$  Usually under single ownership, trust or administrative control
- The AS is used both in the exchange of exterior routing information (between neighboring ASes) and as an identifier of the AS itself
- The Autonomous System is the cornerstone of BGP
	- $\circ$  It is used to uniquely identify networks with a common routing policy

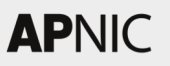

## Autonomous System Number (ASN)

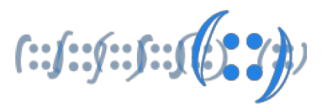

- Globally unique identifiers for IP networks
- ASN uniquely identifies each network on the Internet, allocated to each Autonomous System (AS) for use in BGP routing
- 2-byte only AS number range  $: 0 65535$
- 4-byte only AS number range : 65,536 4,294,967,295

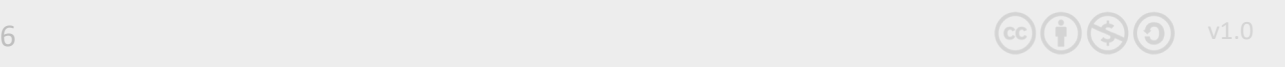

## What is Path Vector Routing Protocol

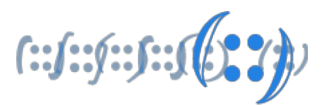

- A path vector routing protocol is used to span different autonomous systems
- It defines a route as a collection of a number of AS that it passes through from source AS to destination AS, i.e. {65001 65002 65003 65007}
- This list of AS numbers is called AS path and used to avoid routing loop
- AS path is also used to select path to destination

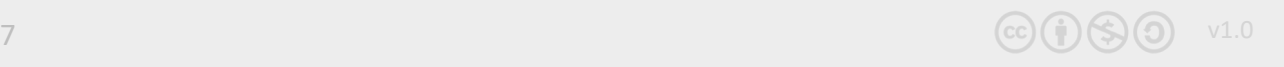

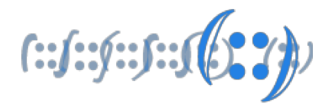

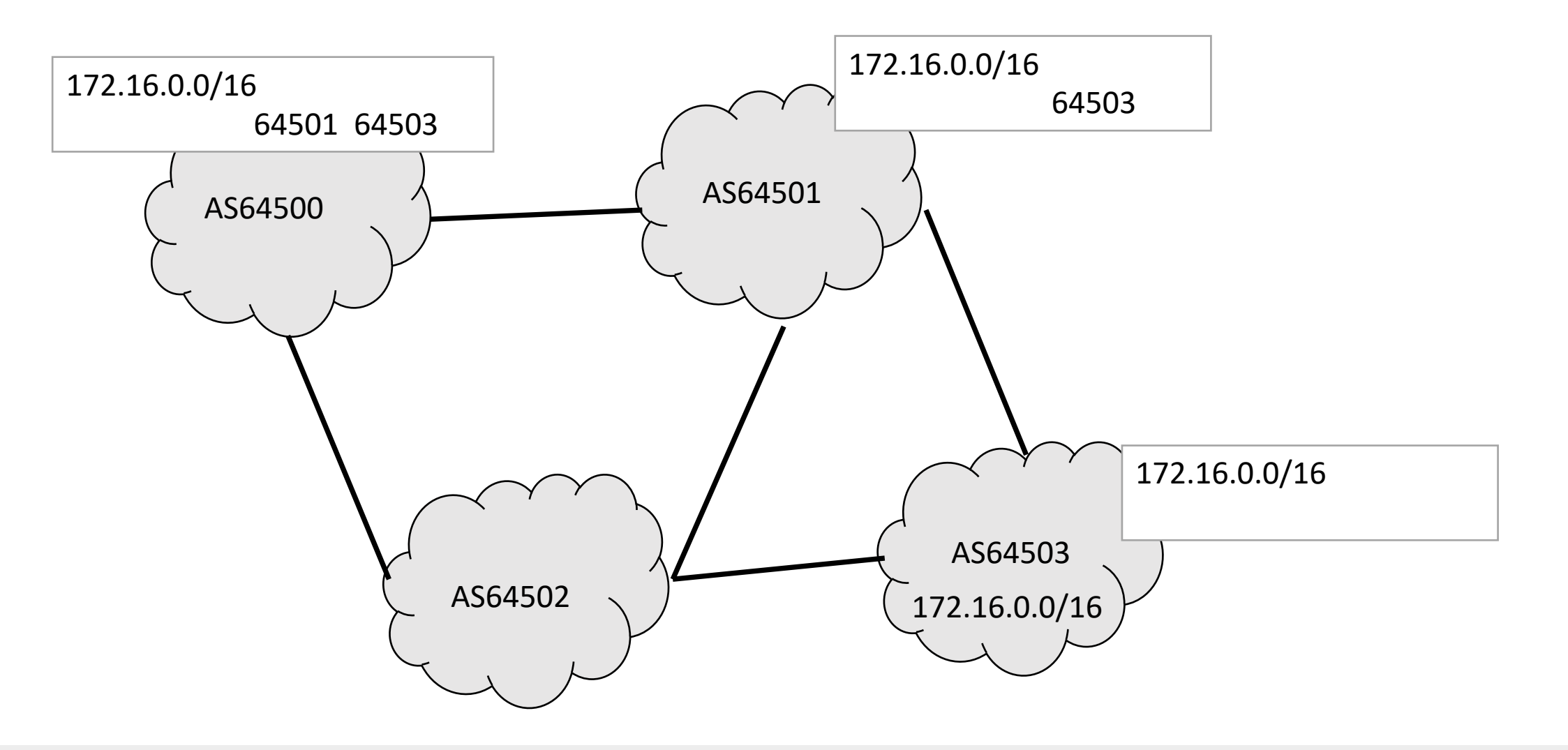

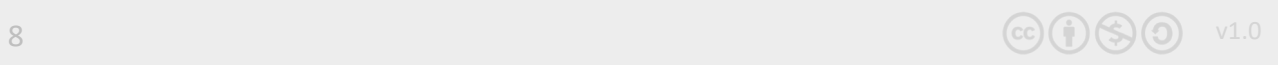

#### Definitions

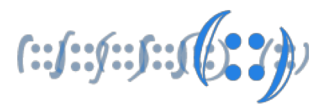

- Transit
	- carrying traffic across a network, usually for a fee

- Peering
	- **Exchanging routing information and traffic**

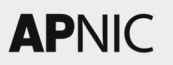

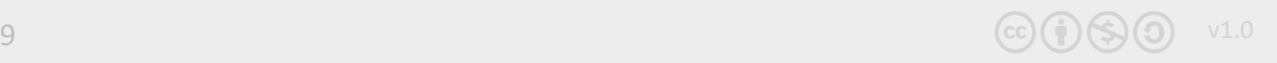

### Peering and Transit example

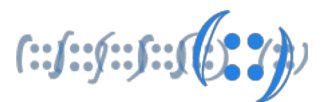

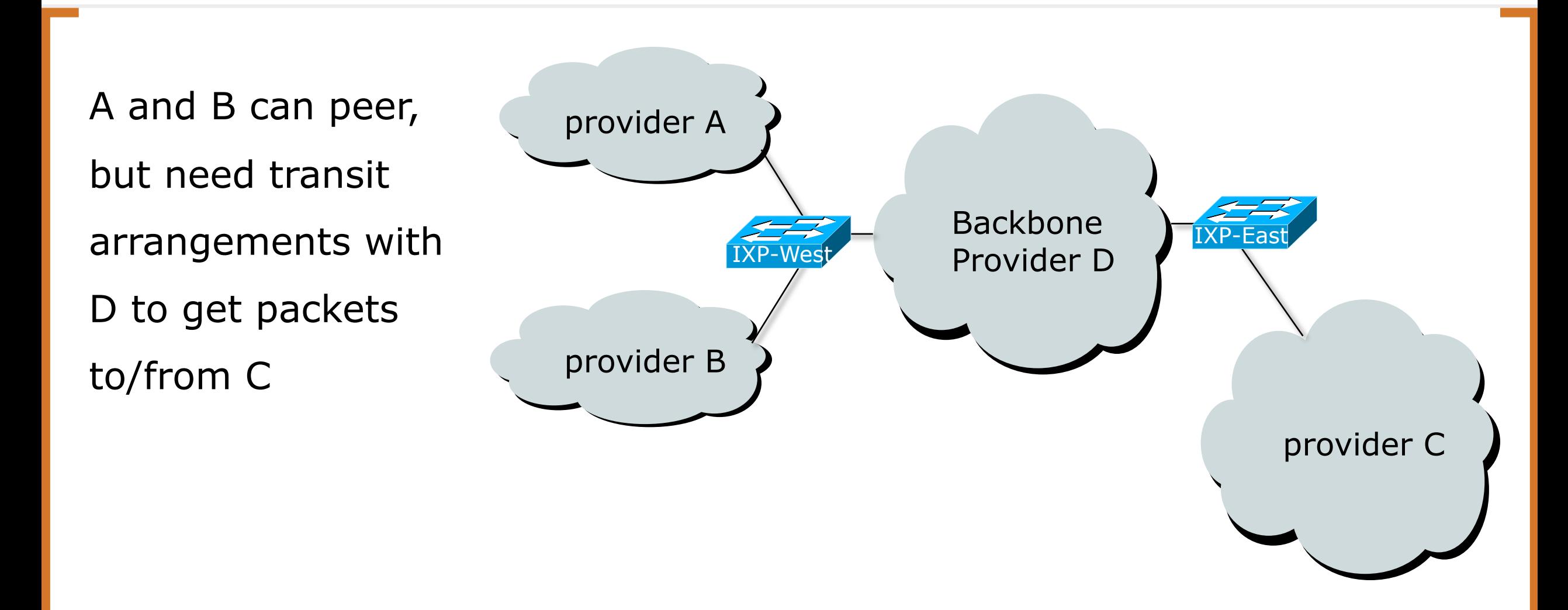

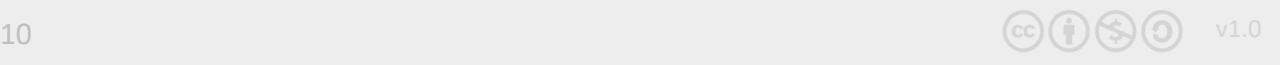

### BGP General Operation

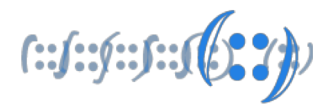

- Learns multiple paths via internal and external BGP speakers
- Picks the best path and installs it in the routing table (RIB)
- Best path is sent to external BGP neighbours
- Policies are applied by influencing the best path selection

### BGP Attributes

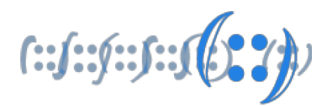

- Well-known attributes must be supported by every BGP implementation
	- $\circ$  Mandatory attributes must be included with every route entry. If one attribute is missing, it will result in an error message
	- o Ex: ORIGIN, AS\_PATH, NEXT\_HOP
	- $\circ$  Discretionary attributes every BGP router must recognize, but they don't have to be present with every route entry
	- o Ex. ATOMIC\_AGGREGATE, LOCAL\_PREF
- Optional attributes not necessarily supported by all BGP implementations. It can be either transitive or non-transitive.
	- o COMMUNITY, AGGREGATOR, MULTI\_EXIT\_DISC

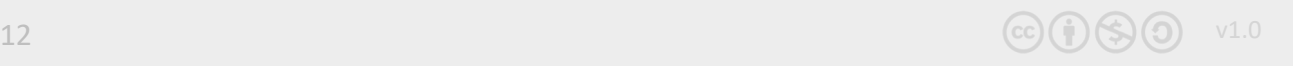

## Internal & External BGP

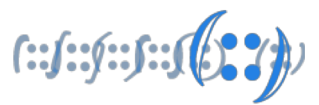

#### • **eBGP** used to:

- o Exchange networks/routes between ASes
	- Aggregates and sub-aggregates
- o Implement routing policies
	- To manipulate inbound and outbound traffic
- **iBGP** is used to:
	- o Carry customer networks/prefixes
	- o Internet routes (some or all) across the AS backbone

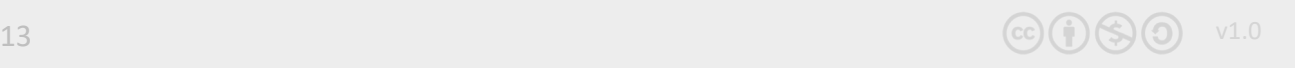

## BGP Message Types

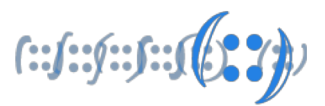

#### • **Open:**

- o After a TCP connection has been established between two BGP routers, an Open message is sent
	- Once the open message is confirmed (keepalive), the BGP session is established become BGP peers/neighbors!
- o Contains:
	- Sender's ASN
	- BGP version
	- BGP router ID
	- Hold-time (3 x keepalive interval)

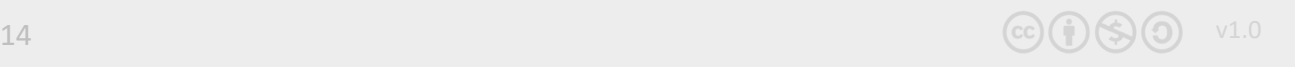

## BGP Message Types

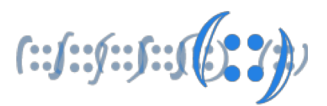

#### • **Keepalive:**

- o Exchanged initially to acknowledge Open messages
- o Exchanged periodically (60 secs) to maintain BGP session
	- Dataless packet

#### • **Update:**

- o BGP peers exchange network information through Update messages
	- One update for each path!
- o Contains:
	- Withdrawn routes no more reachable
	- Path attributes attributes for this path to reach the destinations specified by the NLRI
	- NLRI list of networks reachable through this path  $\leq$  prefix, length $\geq$

## BGP Message Types

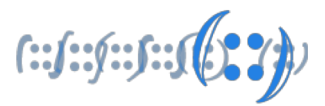

#### • **Notification:**

- o Sent when an error condition is detected
- o The BGP session is torn down immediately!
- o Contains:
	- Error code
	- Error sub-code
	- Data related to error

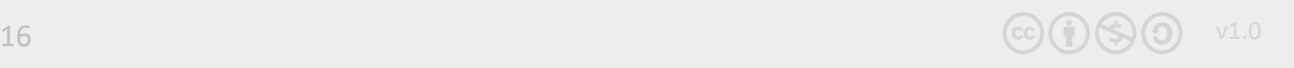

## BGP Neighbor States

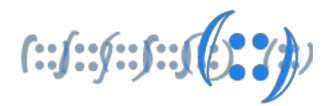

• A BGP router goes through six different states

o Idle

- The router is looking for a route to its neighbor

o Connect

- BGP router moves from Idle to Connect state if it has found a route to its neighbor, and has started the TCP handshake
- If the TCP session successful, sends an Open message (and transitions to OpenSent)
- Else, move to Active state

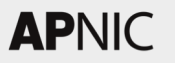

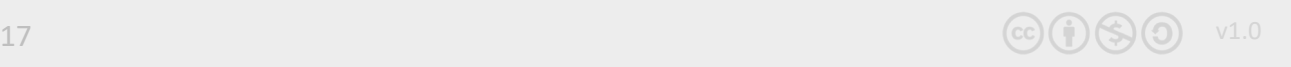

## BGP Neighbor States

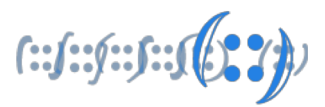

#### o Active

- A router transitions to Active state if the initial TCP connection was not successful (in Connect state)
- Restarts the TCP connection
- If successful, sends an Open message
- Else, falls back to Idle state
- OpenSent
	- An Open message has been sent to the neighbour
	- Waiting for Open message from neighbour
	- If it receives an Open message and there are no mismatches (version, source addr same as TCP addr, ASN, router-ID, TTL, md5), sends KeepAlive, moves to OpenConfirm
	- Else (if mismatches/errors), sent Notification and falls back to Idle

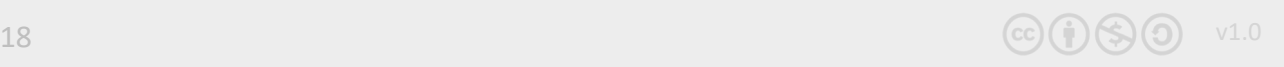

## BGP Neighbor States

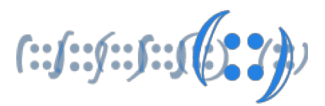

- OpenConfirm
	- waiting for the initial KeepAlive
	- If received, transitions to Established
	- If holdtimer expires or Notification received, moves to Idle
- Established
	- The BGP neighbor relationship (session) is established!
	- Routing information can now be exchanged
	- If holdtimer expires/error, moves back to Idle

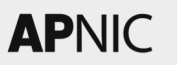

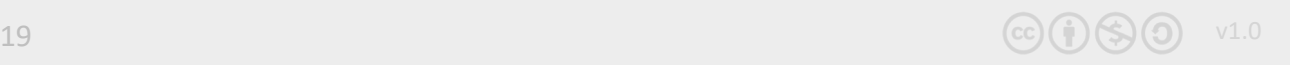

#### BGP State Machine

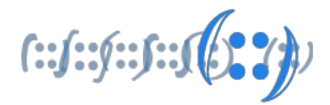

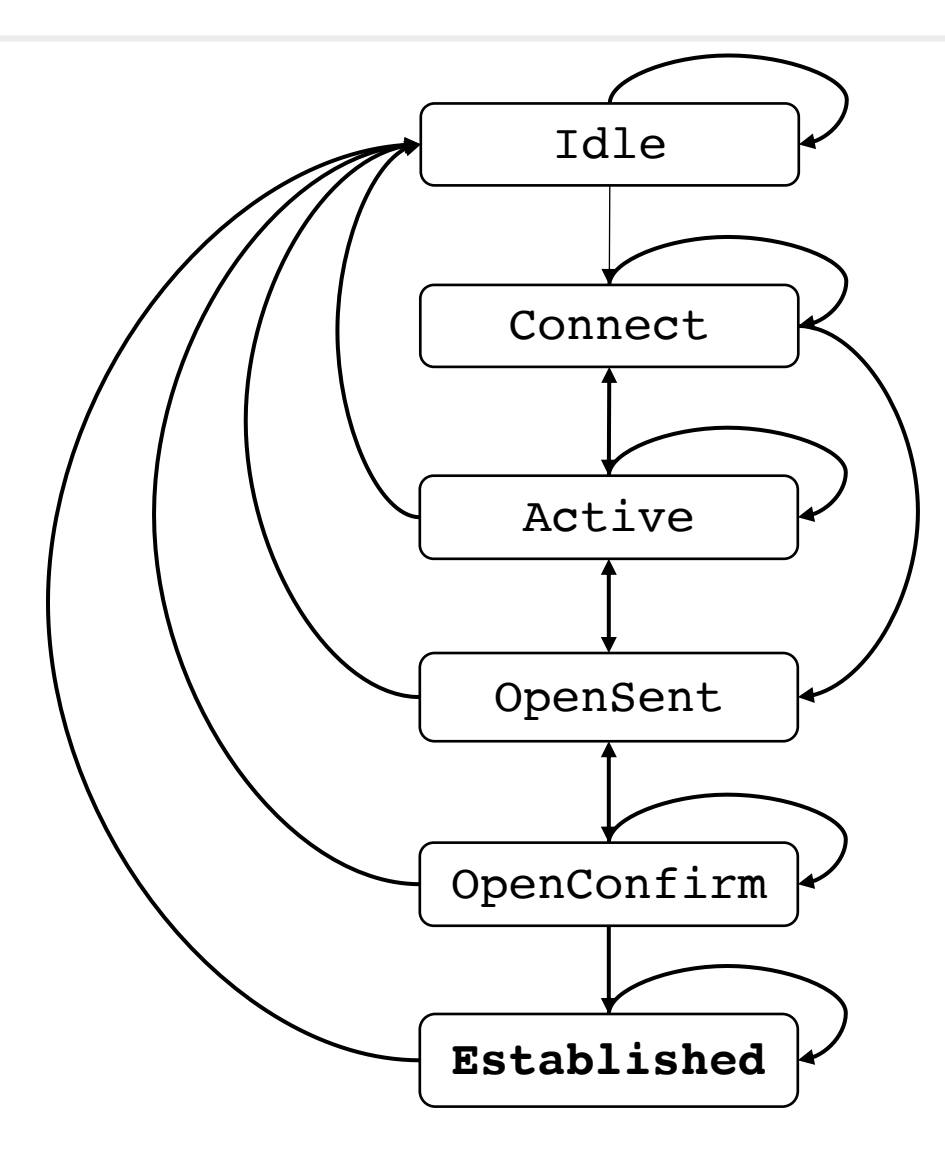

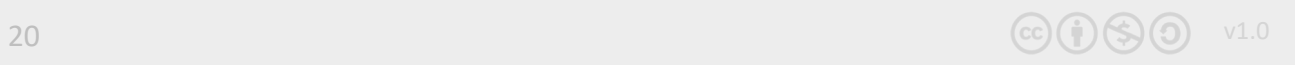

# BGP/IGP model used in ISP networks

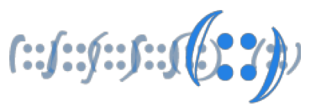

- BGP is used internally (iBGP) and externally (eBGP)
- iBGP used to carry some/all Internet prefixes across ISP backbone and ISP's customer prefixes
- IGP iBGP IGP iBGP IGP iBGP IGP iBGP eBGP eBGP eBGP AS65001 AS65002 AS65003 AS65004 • eBGP – used to exchange prefixes with other ASes and implement routing policy

## eBGP Neighbor Relationship

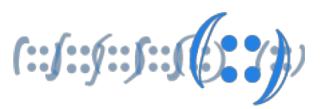

#### • eBGP neighbors/peers

- o BGP session established between routers in different ASes
- o Generally directly connected!
	- Session established using directly connected interface IP
	- Peering address must match the TCP session!
- o Else, we need a static route to reach the neighbor and change the eBGP TTL value (default 1)

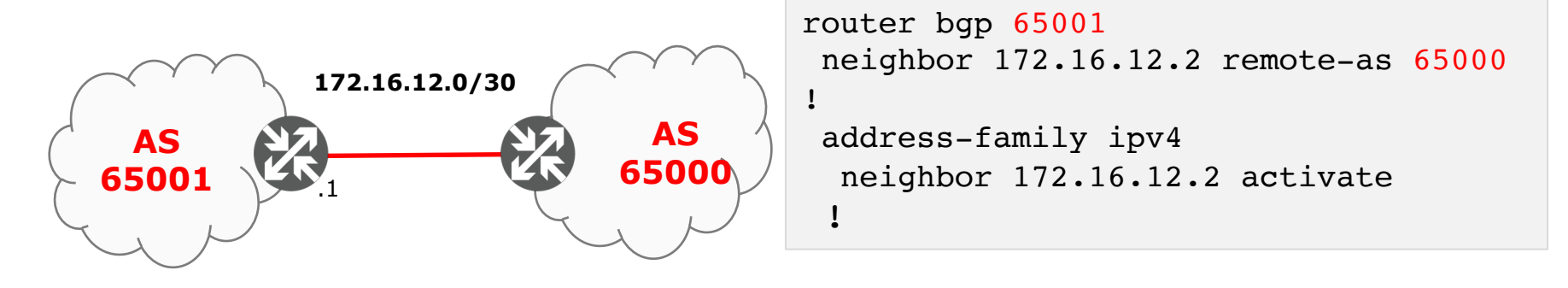

## iBGP Neighbor Relationship

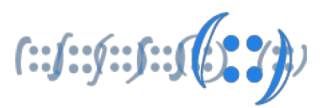

#### • **iBGP** neighbors/peers

- o BGP session established between routers within the same AS
- o Does not need to be directly connected
	- IGP ensure reachability (TCP connection)
- o Generally using loopback addresses

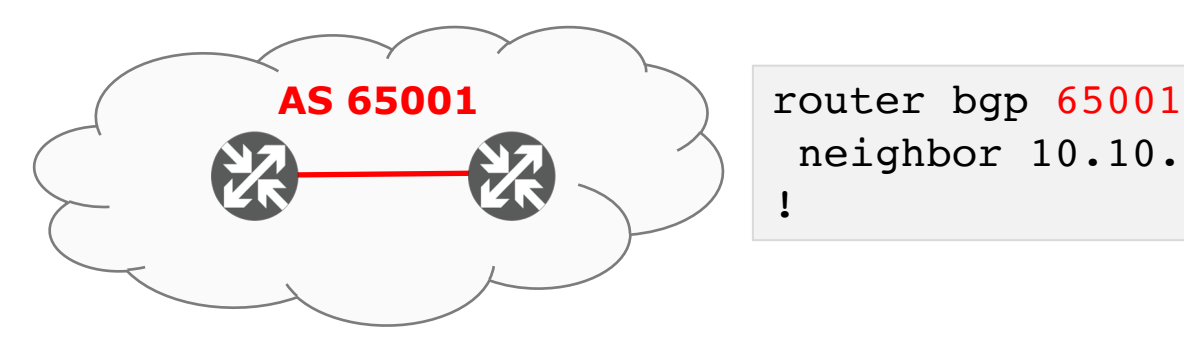

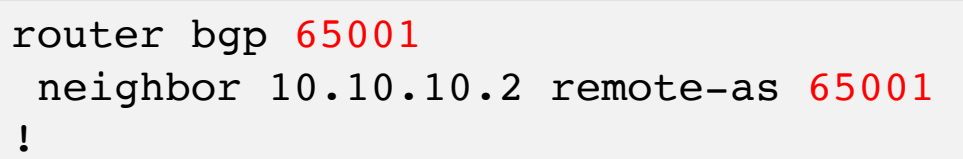

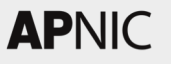

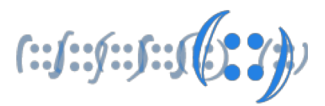

- iBGP routers must:
	- o Originate directly connected routes
- Carry routes learned from outside the AS to all routers within the AS
	- o Fully-meshed instead of redistributing!
	- o Advertise routes learned from eBGP peers to all iBGP peers!
- To prevent routing loops (in a fully-meshed network)
	- o iBGP routers are not allowed to advertise iBGP learned routes to other iBGP peers!

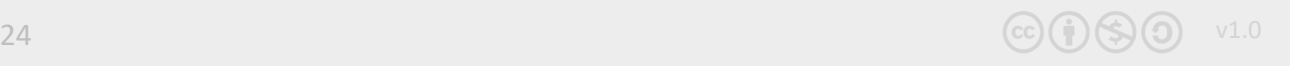

iBGP full-mesh

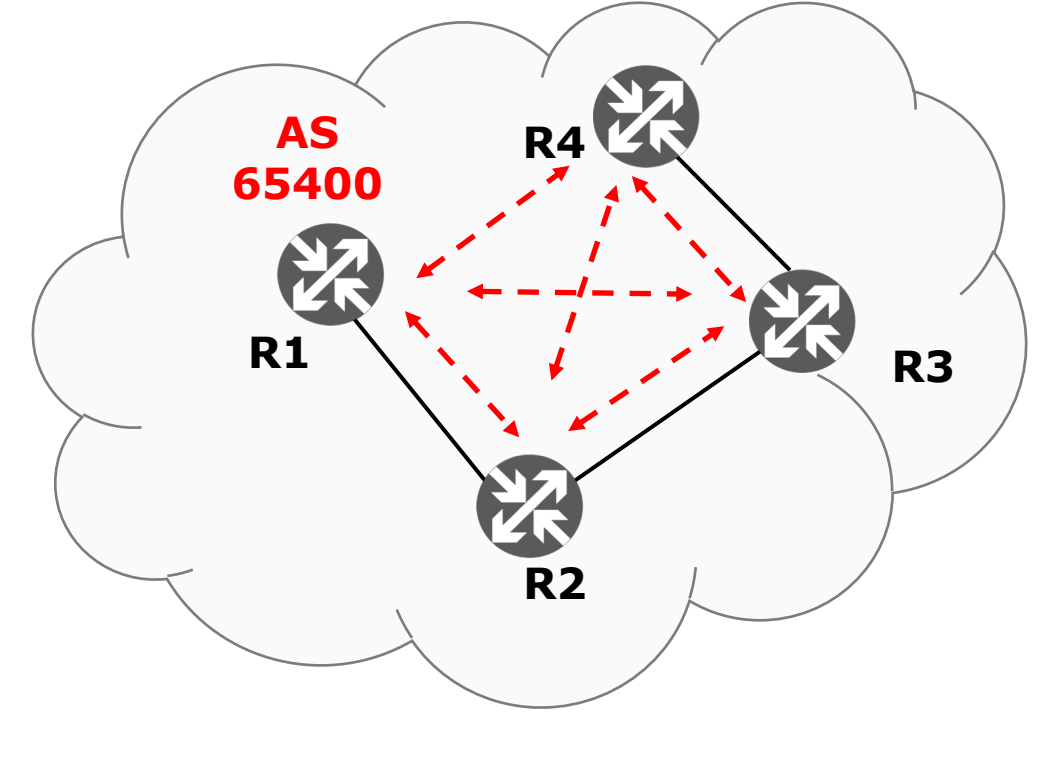

#### Example configuration on R1 and R2

R1:

router bgp 65400 neighbor 10.10.10.2 remote-as 65400 neighbor 10.10.10.3 remote-as 65400 neighbor 10.10.10.4 remote-as 65400 !

#### R2:

```
router bgp 65400
neighbor 10.10.10.1 remote-as 65400
neighbor 10.10.10.3 remote-as 65400
neighbor 10.10.10.4 remote-as 65400
!
```
 $f::f::f::f::j$ 

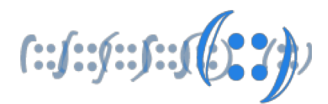

- By default, routers use the exit-interface address as the source address for locally originated packets (updates)
	- o If the BGP TCP session was established using any other interface (loopbacks) addresses, the source address for BGP updates must match!
- In Cisco IOS, the update-source loopback command achieves this

```
router bgp 65400
 neighbor 10.10.10.1 remote-as 65400
neighbor 10.10.10.1 update-source loopback 0
!
```
 $f: (f: f: f: f) \cup \{f: f\}$ 

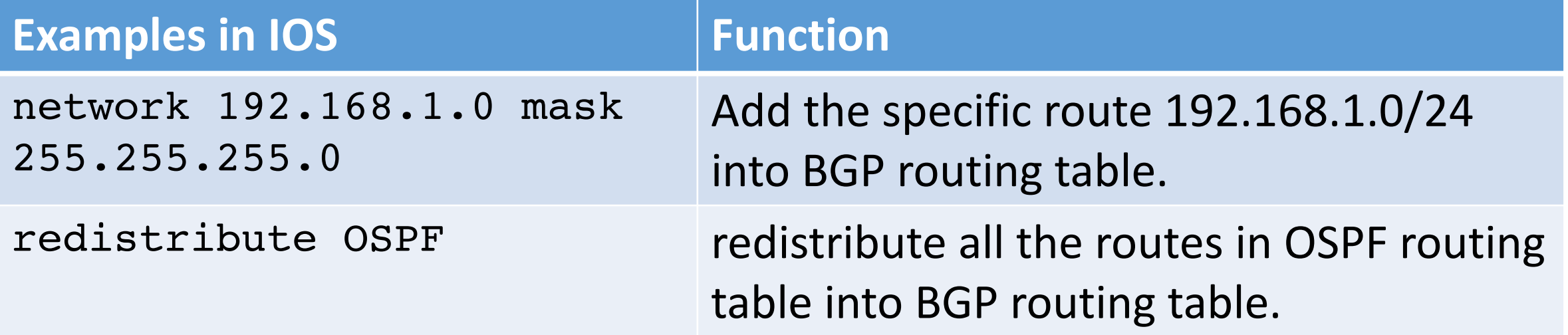

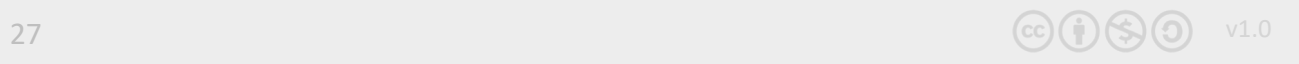

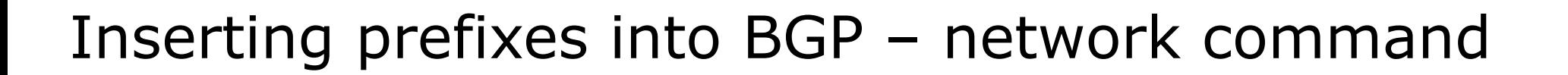

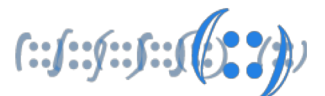

• Configuration Example

```
router bgp 65400
 network 10.10.32.0 mask 255.255.254.0
ip route 10.10.32.0 255.255.254.0
```
- A matching route must exist in the routing table before the network is announced
- Forces origin to be "IGP"

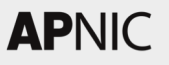

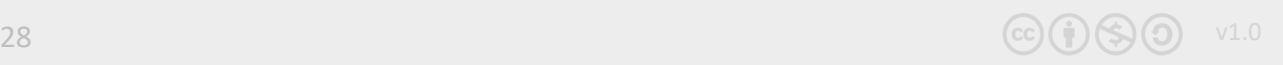

#### Configuring Aggregation – Network Command

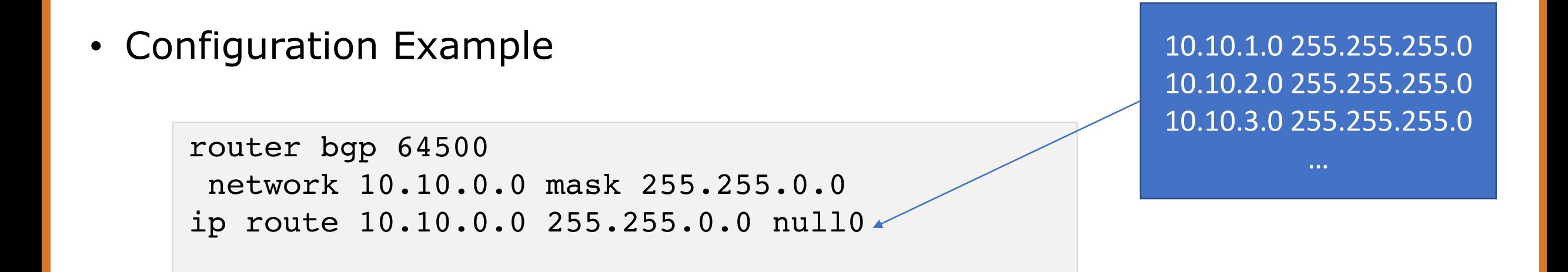

- A matching route must exist in the routing table before the network is announced
- Easiest and best way of generating an aggregate

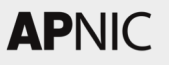

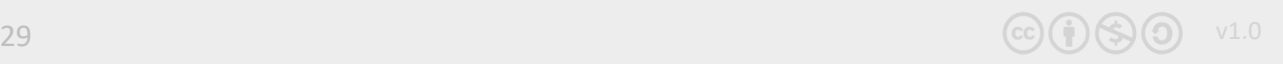

 $f::f::f::f::f::$ 

#### APNIC Helpdesk Chat

 $f: f: f: f: f(0, 2))$ 

#### **Helpdesk**

APNIC Helpdesk provides assistance to all on matters related to APNIC Services, such as membership and IP address enquiries.

APNIC Helpdesk offers (through prior arrangement) multi-language phone support for the following: Bahasa Indonesia, Bahasa Malaysia, Burmese, Cantonese, English, Filipino (Tagalog), Hindi, Japanese, Mandarin, Sinhalese, Tamil and Telugu.

You may also find our FAQs helpful with your enquiries.

#### **Contact details**

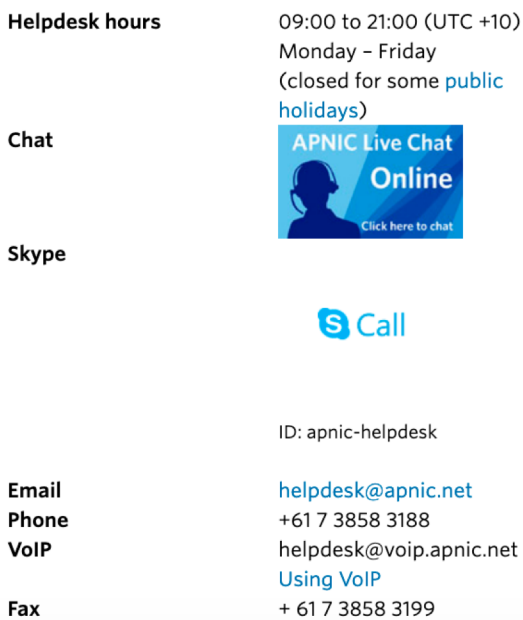

#### **Service Updates**

#### Upgrade edge router firmware

Start: Thursday, 31 January 2019 07:00 AM (UTC  $+10)$ End:Thursday, 31 Jan 2019 08:00 AM (UTC +10)

This maintenance is required to upgrade our edge router firmware in DC2. There may be one or two interruptions to the services listed above for a maximum of 30 minutes within the change window.

#### More Updates

Subscribe to APNIC Service Announcements

Learn more about system maintenance

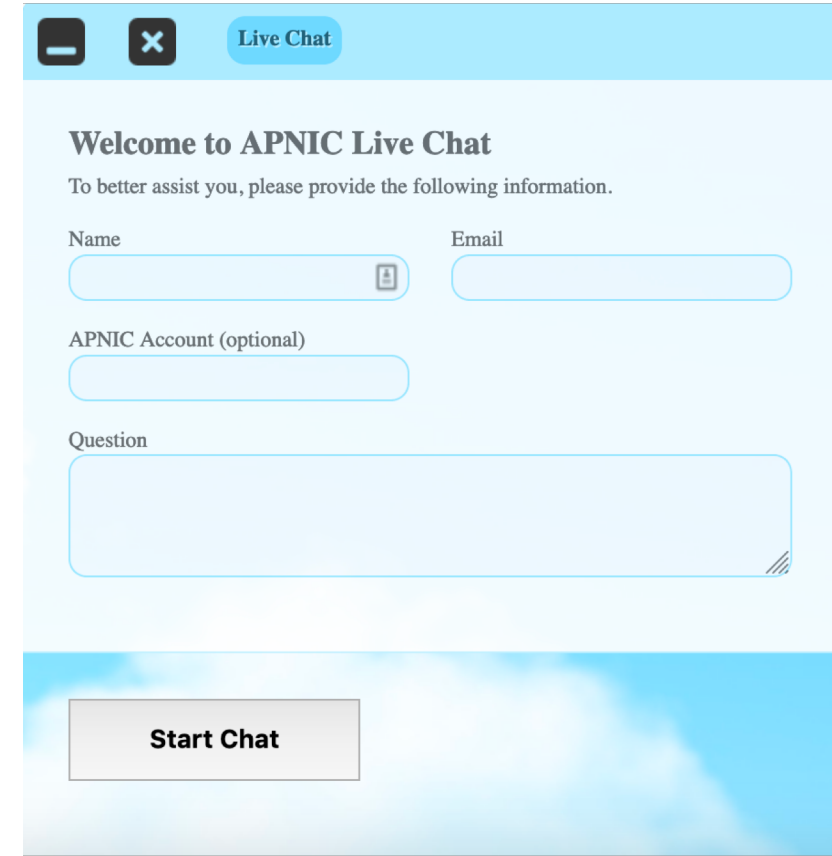

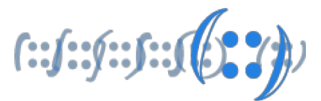

Some materials used in this course were originated from the Cisco ISP/IXP Workshop Programme developed by Philip Smith & Barry Greene.

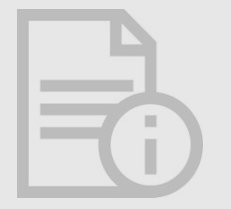

All images and icons used on these slides, that include an APNIC logo, are licensed or owned by APNIC.

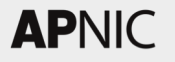

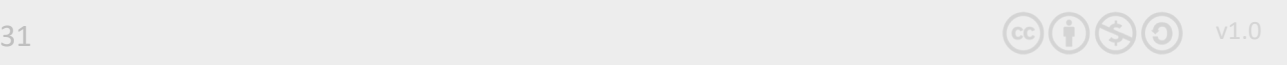